# **HAF File Information**

# **Contents**

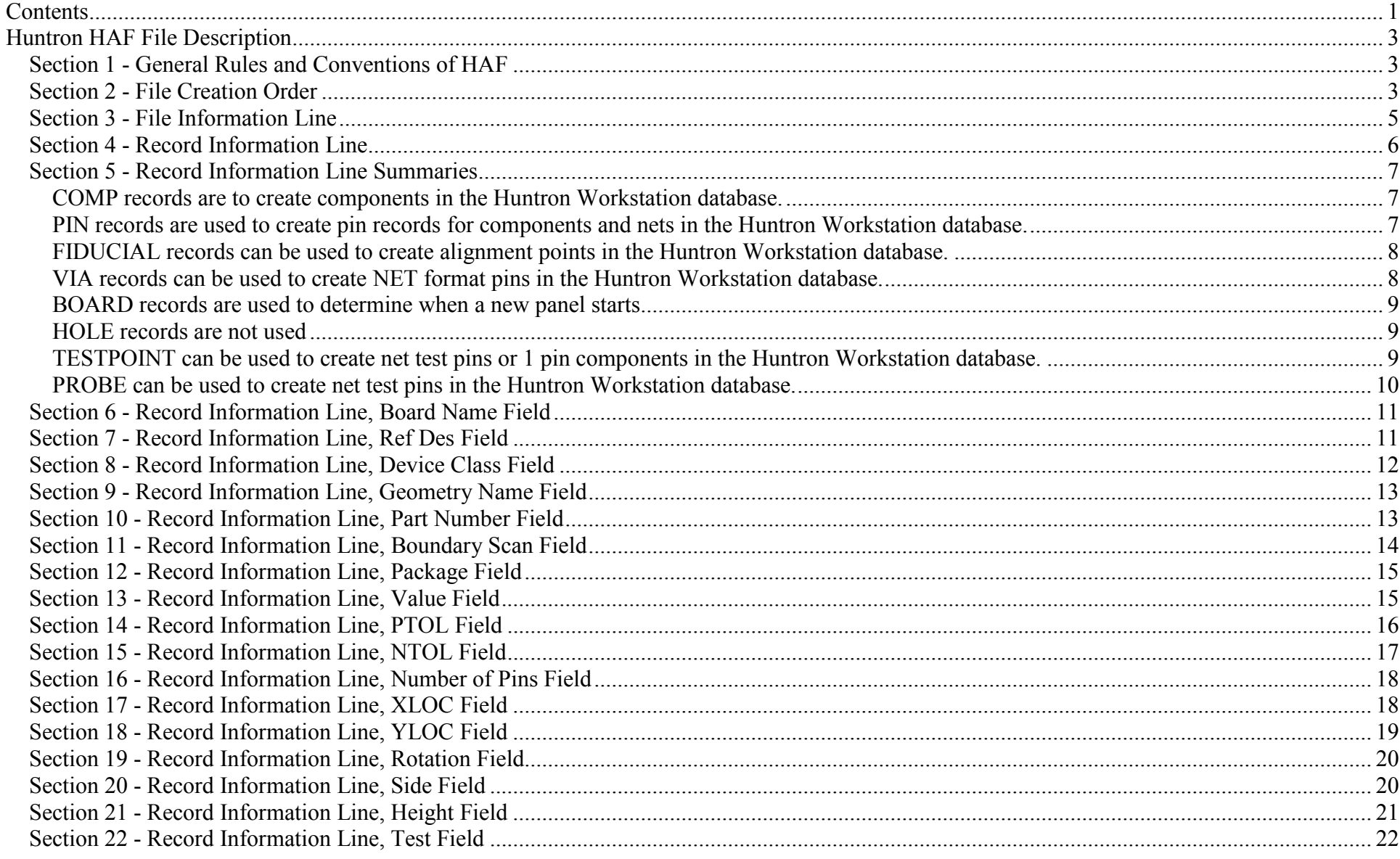

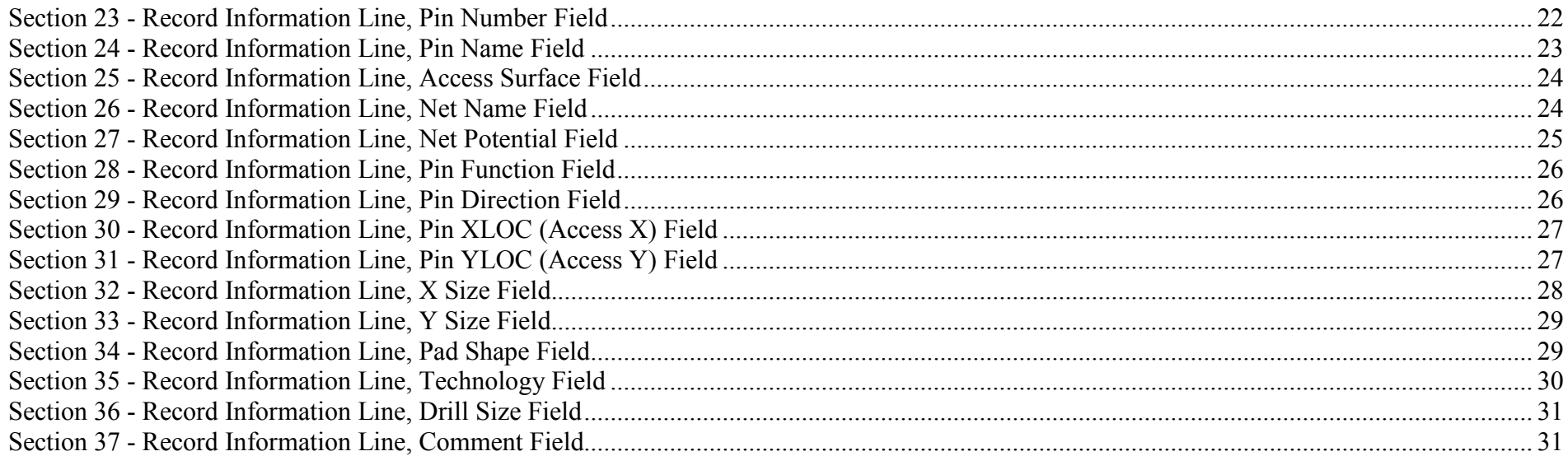

# **Huntron HAF File Description**

# *Section 1 - General Rules and Conventions of HAF*

1) File is to be field-quoted, Comma delimited. Empty fields shall be written with nothing between the two commas (,,). No spaces shall exist between quotes and commas between fields. E.g. "abc", "123" is illegal. "abc","123" is legal.

2) No field length restriction

3) The only illegal character is a "(quote) character. This will be handled automatically by the exporter.

4) CAMCAD CC files must contain panel information (at least a 1-up panel) before HAF export.

5) For data preparation before export, Board origin must be set at lower left corner of board, panel origin must be set at lower left corner of panel. All XY locations are relative to origins at lower left corner. Huntron software will recalculate XYs relative to their desired origin point.

6) Comp Class Utility used to assign these attributes: **HAF\_DEVICECLASS, HAF\_NETPOTENTIAL.**

### 7) Huntron specific HAF attributes: HAF DEVICECLASS, HAF COMPHEIGHT, HAF REFNAME, HAF BOUNDARYSCAN, HAF TEST, HAF\_NETPOTENTIAL, HAF\_PACKAGE, HAF\_PINFUNCTION, HAF\_PINDIRECTION, HAF\_COMMENT

8) Where applicable, attributes should be analyzed in the following order: HAF-specific attributes, CAMCAD internal attributes, .out file rules. For example, if a component has a COMPHEIGHT attribute and a HAF\_COMPHEIGHT attribute, the second attribute's value would be taken

9) Where applicable, HAF attributes will be created and placed on features during the export process. For example, a component with COMPHEIGHT will be assigned a HAF\_COMPHEIGHT attribute after the first export.

10) Record Information Line Field Headers will be written in all capital letters

# *Section 2 - File Creation Order*

The HAF file will be created in this order:

Line 1) File Information Line Header

Line 2) File Information Line Data

Line 3) Empty line

Line 4) Empty line

Line 5) Record Information Line Header

Line 6) Empty line

Fiducial Records at the PANEL level

Hole Records at the PANEL level

Board Records at the PANEL level

Empty line

Record Information Lines for Board Level Features

Fiducial Records at the BOARD level

Hole Records at the BOARD level

Component Records at the BOARD level

Pin Records at the BOARD level

Via Records at the BOARD level

Testpoint Records at the BOARD level

Probe Records at the BOARD level

Empty line

### This sequence is repeated for all different Board Names found on panel

### Last line in file) EOF

## *Section 3 - File Information Line*

The first two lines in the HAF file are File Information Lines. These lines contain information about the program that generated the HAF file and some basic information about the panel.

In the table below the first row represents the data fields found for the File Information Line. The second row represents the actual information that would be written.

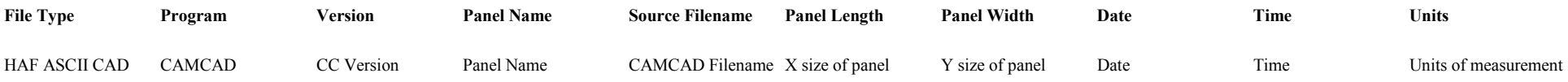

#### Sample **File Information Lines**

```

"File Type","Program","Version","Panel Name","Source Filename","Panel Length","Panel Width","Date","Time","Units" "HAF ASCII CAD","CAMCAD","V.3.9.5a","4X4 Panel","job1234.cc","12","8","October 10, 2001","10:30am","inches"
```
Field Descriptions for File Information Line

These are the descriptions for the fields defined for the File Information Line.

- **File Type** This announces the file format, and shall be written as HAF ASCII CAD
- **Program** This is the application that created the file
- **Version** This is the version of the application that created the file
- •**Panel Name** - This is the panel name as shown in the CAMCAD File List dialog
- •**Source Filename** - This is the CAMCAD filename used to make the HAF file
- **Panel Length** This is the X dimension of the panel size
- **Panel Width** This is the Y dimension of the panel size
- **Date** The date the HAF file was created
- **Time** The time the HAF file was created
- •**Units** - The units of measurement that the file was created in. Values can be "Inches", "Mils", "MM"

After the File Information Lines, there will be two blank rows.

### *Section 4 - Record Information Line*

Different features in the ECAD dataset populate the Record Information Line fields differently, depending on the feature in question.

**Components** = ECAD features that are type PCB Component **Pins** = ECAD features that are type PIN **Fiducials** = ECAD features that are type FIDUCIAL **Vias** = ECAD features that are type VIA **Boards** = Instances of Boards on the Panel **Holes** = ECAD features that are type TOOLING **Testpoints** = ECAD features that have a TEST attribute keyword**Probes** = CAMCAD probes, after performing access analysis and probe placement using the CAMCAD DFT module

#### Sample **Record Information Lines**

"RECORD IDENTIFIER","BOARD NAME ","REFDES","DEVICE CLASS","GEOMETRY NAME","PARTNUMBER","BOUNDRY SCAN","PACKAGE","VALUE","PTOL","NTOL","NUMBER OF PINS ","X LOC","Y LOC","ROTATION","SIDE","HEIGHT","TEST","PIN NUM ","PIN NAME","ACCESS SURFACE","NET NAME ","NET POTENTIAL","PIN FUNCTION","PIN DIRECTION","PIN XLOC(ACCESS X)","PIN YLOC(ACCESS Y)","XSIZE","YSIZE","PAD SHAPE","TECHNOLOGY","DRILL SIZE","COMMENT"

"COMP","Board Name ABC","R12","Resistor","RES1206","ABCD1234-GHI","BS","1206","7K","10","10","2","2.394","5.193","90","TOP",".010","TRUE",,,,,,,,,,,,,,,, "PIN","Board Name ABC","U16",,,,,,,,,,,,,,"TOP",,"2","TOP","/N\$987234","Potential","Pin Function","Pin Direction","2.345","9.123",".025",".045","Rectangle","SMD",,, "FIDUCIAL","Board Name ABC","FID1",,"Fiducal Geometry",,,,,,,,"2.345","9.843",,"BOTTOM",,,,,,,,,,,,".035",".035","Round",,, "VIA", "Board Name ABC","Via1",,"StandardVia",,,,,,,,,,,"Both",,,,,"Bottom","/N\$1289302","NetPotential",,,"6.234","8.933",".030",".030","Round","Blind",.010" ,

This field holds the feature type

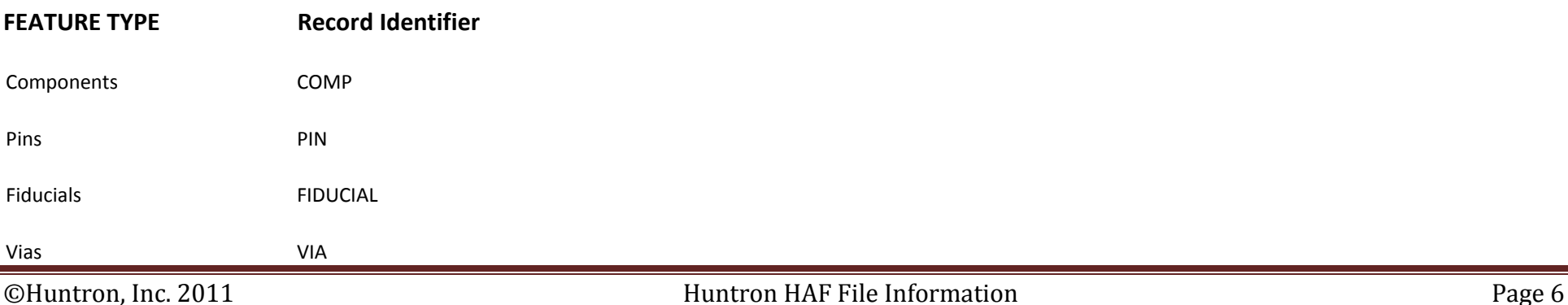

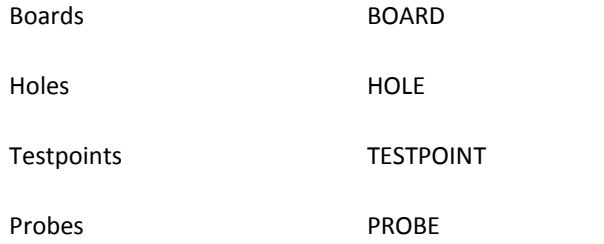

# *Section 5 - Record Information Line Summaries*

### **COMP records are to create components in the Huntron Workstation database.**

**Record Identifier –** COMP (Used only to verify record) **Board ID** – Used in Ref Des below and to verify the panel **Ref Des** – Used for Component Name. If multiple panels and All in One section, the Ref Des is preceded by B*Board ID* **DeviceClass** – Used for Component Type **Name** – Not Used **Part Number** – Used for Component Replacement and Component Part Number **BScan** – Not Used **Package** – Used for Component Part Package **Value** – Used for Component Part Value **PTOL** – Used for Component Part Tolerance with NTOL **NTOL** – Used for Component Part Tolerance with PTOL **Number Of Pins** – Used for Number Of Pins **Center X** – Used for Component Top X or Component Bottom X **Center Y** – Used for Component Top Y or Component Bottom Y **Rotation** – Not Used **Height** – Not Used **Test** – If false the component is not added to the database **Side** – Use with Technology to determine which side of the board to probe **Technology** – Use with Side to determine which side of the board to probe, If Technology is SMD then access side equals Side. If technology THRU HOLE then Access side equals Both.

# **PIN records are used to create pin records for components and nets in the Huntron Workstation database.**

### **Record Identifier** - PIN

**Board ID** – Used only to determine which panel. **Ref Des** – Used only to determine which component. **Pin** - Pin number **Pin Name** - Pin Name **Pin Direction** – Not Used **Net Name**- Pin Net Name **Net Level** – Not Used **Pin X** – Pin Test Probe X or Z1 X and possibly Pin Z2 X with Access DH or can be used for Sequence Align Top1 X or Sequence Align Top2 X or Sequence Align Bottom1 X or Sequence Align Bottom2 X

**Pin Y** – Pin Test Probe X or Z1 Y and possibly Pin Z2 Y with Access DH or can be used for Sequence Align Top1 Y or Sequence Align Top2 Y or Sequence Align Bottom1 Y or Sequence Align Bottom2 Y

**Pad X** – Not Used **Pad Y** - Not Used **Pad Shape** – Not Used **Drill Size** – Not Used

**FIDUCIAL records can be used to create alignment points in the Huntron Workstation database.** 

**Record Identifier** – FIDUCIAL **Board ID** – Used only to determine which panel. **Ref Des** – Not Used **Type** - Not Used **Name** – Not Used **Center X** – Can be used for Sequence Align Top1 X or Sequence Align Top2 X or Sequence Align Bottom1 X or Sequence Align Bottom2 X **Center Y** – Can be used for Sequence Align Top1 Y or Sequence Align Top2 Y or Sequence Align Bottom1 Y or Sequence Align Bottom2 Y **Rotation** – Not Used **Side** – Used to determine if can be used for side of board

### **VIA records can be used to create NET format pins in the Huntron Workstation database.**

**Record Identifier** –VIA **Board ID** – Used only to determine which panel **Ref Des** – Net Pin Name **Type** – Not Used **Name** – Not Used

**Net** – Used determine the net to become a pin of **Net Level** – Not Used **Pin X** – Net Pin X location or can be used for Sequence Align Top1 X or Sequence Align Top2 X or Sequence Align Bottom1 X or Sequence Align Bottom2 X **Pin Y** – Net Pin Y location or can be used for Sequence Align Top1 Y or Sequence Align Top2 Y or Sequence Align Bottom1 Y or Sequence Align Bottom2 Y **Pad X** – Not Used **Pad Y** – Not Used **Pad Shape** – Not Used **Drill Size** – Not Used

#### **BOARD records are used to determine when a new panel starts**

**Record Identifier** – PANEL **Board ID** – Used only to determine which panel**Ref Des** – Used only to determine which panel**Center X** – Used to calculate other feature XY **Center Y** – Used to calculate other feature XY **Rotation** – Used to calculate other feature XY **Side** – Used to calculate other feature XY

#### **HOLE records are not used**

**Record Identifier** – HOLE **Board ID** – Used only to determine which panel **Ref Des** - Not Used **Type** - Not Used **Pin X** – Can be used for Sequence Align Top1 X or Sequence Align Top2 X or Sequence Align Bottom1 X or Sequence Align Bottom2 X **Pin Y** – Can be used for Sequence Align Top1 Y or Sequence Align Top2 Y or Sequence Align Bottom1 Y or Sequence Align Bottom2 Y **Pad X** – Not Used **Pad Y** – Not Used **Pad Shape** – Not Used **Drill Size** – Not Used

### **TESTPOINT can be used to create net test pins or 1 pin components in the Huntron Workstation database.**

**Record Identifier** – TEST POINT

**Board ID** – Used only to determine which panel **Ref Des** – Used as Component Name or Net Pin Name **Type** - Component Type **Name** – Not Used **Net** – Net Pin Net Name **Net Level** – Not Used **Pin X** – Pin Test Probe X or Z1 Y and possibly Pin Z2 Y with Access DH or can be used for Sequence Align Top1 Y or Sequence Align Top2 Y or Sequence Align Bottom1 Y or Sequence Align Bottom2 Y **Pin Y** - Pin Test Probe X or Z1 Y and possibly Pin Z2 Y with Access DH or can be used for Sequence Align Top1 Y or Sequence Align Top2 Y or Sequence Align Bottom1 Y or Sequence Align Bottom2 Y **Pad X** - Not Used **Pad Y** - Not Used **Pad Shape** – Not Used **Drill Size** - Not Used

**PROBE can be used to create net test pins in the Huntron Workstation database.** 

**Record Identifier** = PROBE **Board ID** – Used only to determine which panel. **Ref Des** – Not Used **Pin** - Not Used **Pin Name** – Net Pin Name **Pin Direction** – Not Used **Net** - Net Pin Net Name **Net Level** – Not Used **Pin X** - Pin Test Probe X or Z1 Y and possibly Pin Z2 Y with Access DH or can be used for Sequence Align Top1 Y or Sequence Align Top2 Y or Sequence Align Bottom1 Y or Sequence Align Bottom2 Y **Pin Y** - Pin Test Probe X or Z1 Y and possibly Pin Z2 Y with Access DH or can be used for Sequence Align Top1 Y or Sequence Align Top2 Y or Sequence Align Bottom1 Y or Sequence Align Bottom2 Y **Pad X** – Not Used **Pad Y** - Not Used **Pad Shape** – Not Used **Drill Size** – Not Used

### *Section 6 - Record Information Line, Board Name Field*

This is the board "name", which identifies the types of boards on the panel.

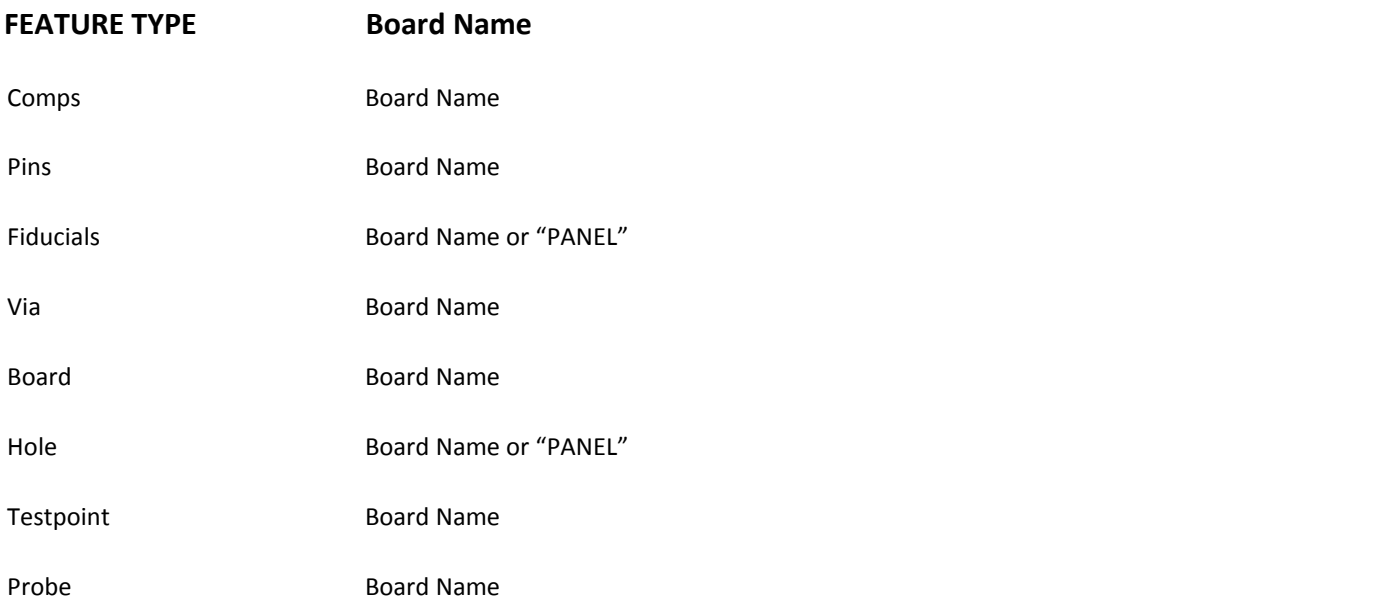

Board name is the same as the string we list for the board in the "File List". We also use this string for the "Board Name" column in the panelization dialog.

Fiducials or holes may be at the "board" level or "panel" level. Board level features are written normally; panel level features written as "PANEL"

#### *Section 7 - Record Information Line, Ref Des Field*

This is the reference designator for features

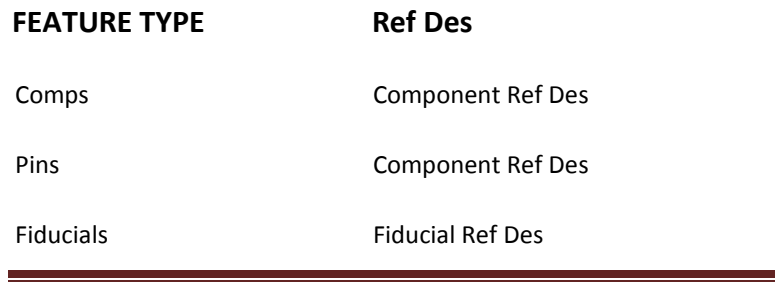

Via VIA1, VIA2, etc…Board Board Ref name Hole Hole Ref Des Testpoint Ref Des of FeatureProbeProbe Ref Des

Every feature must have a reference designator. For features without a Ref Des, we will create an attribute called "**HAF\_REFNAME**" with a value of "Fid1", "Fid2", "VIA1", "VIA2".

The HAF\_REFNAME must be attached to the feature during the first export so the data is traceable back to the CC file.

## *Section 8 - Record Information Line, Device Class Field*

This is the Device Class (capacitor, resistor) for the component in question

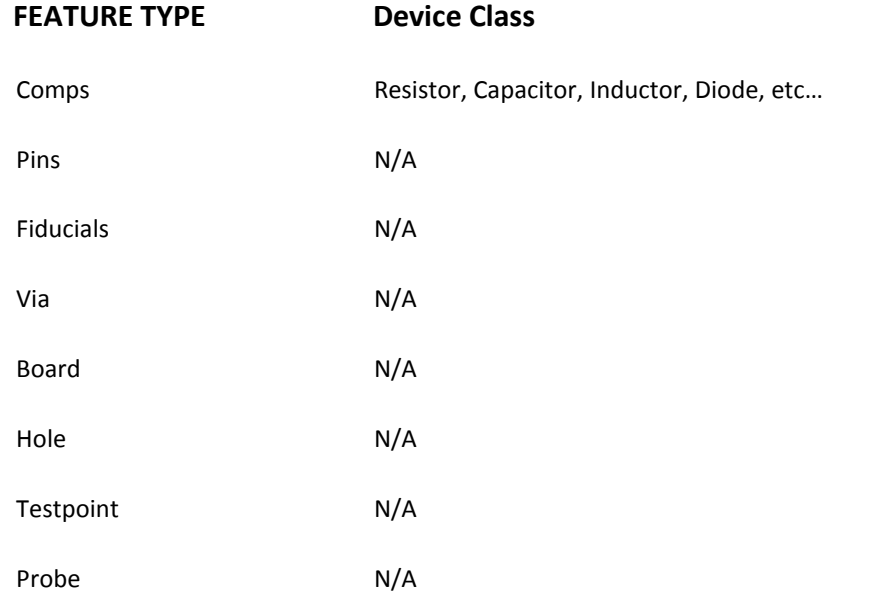

Components need to create a Huntron attribute called "**HAF\_DEVICECLASS**". If no attribute is found, a simple mapping in the haf.out file can assist in device typing; i.e.  $C = cap$ ,  $R = res$ , etc...

# *Section 9 - Record Information Line, Geometry Name Field*

This is the ECAD geometry name

![](_page_12_Picture_61.jpeg)

This is the name of the ECAD geometry, otherwise known as the geometry symbol name

### *Section 10 - Record Information Line, Part Number Field*

This is the value for attribute keyword "PARTNUMBER"

![](_page_12_Picture_62.jpeg)

![](_page_13_Picture_53.jpeg)

Part Number comes from ECAD data, in a keyword called "PARTNUMBER".

ECAD data can also contain another attribute field of any name that can be mapped to "PARTNUMBER", i.e. COMP\_PN, COMPONENT\_PARTNUMBER. This is done manually before HAF export.

The most likely case is a BOM containing a PARTNUMBER – in this case users would need to use Mentor BOM Explorer to parse the BOM and get the data into a format that can be merged with the ECAD data.

# *Section 11 - Record Information Line, Boundary Scan Field*

This field is a 'True' or blank depending on the value of the HAF\_BOUNDARYSCAN attribute

![](_page_13_Picture_54.jpeg)

Probe N/A

A small utility was created to allow users to assign the HAF\_BOUNDARYSCAN attribute. Components identified with the HAF\_BOUNDARYSCAN "True" attribute will come through as True in the HAF file.

This field is left blank otherwise.

# *Section 12 - Record Information Line, Package Field*

This is the value of the attribute keyword "HAF\_PACAKGE"

![](_page_14_Picture_62.jpeg)

This field is populated with values from HAF\_PACKAGE. This information can exist in the Bill of Materials and be brought in using BOM Explorer. This attribute can also be assigned with a utility like DFM\_PACKAGE Attribute Assigner

# *Section 13 - Record Information Line, Value Field*

This is the value of the attribute keyword "VALUE"

**FEATURE TYPE Value** 

![](_page_15_Picture_55.jpeg)

Data for this field most probably comes from parsed BOM information using MENTOR BOM Explorer. If BOM not available other attributes present in the ECAD file can be mapped to VALUE by the user.

i.e. "comp\_val" or "component-value" can be mapped to VALUE by the user

### *Section 14 - Record Information Line, PTOL Field*

![](_page_15_Picture_56.jpeg)

![](_page_16_Picture_55.jpeg)

Probe N/A

PTOL is positive tolerance and comes from BOM data using MENTOR BOM Explorer. If N TOL is not available, write the TOLERANCE into both PTOL and NTOL

Tolerances that are in the ECAD file but not in a recognized keyword, like comp tol, can be mapped by the user to TOLERANCE, or even specifically to PTOL or NTOL.

Attribute keywords automatically recognized are: TOLERANCE, TOL, +TOL, TOL+

# *Section 15 - Record Information Line, NTOL Field*

![](_page_16_Picture_56.jpeg)

NTOL is negative tolerances and comes from BOM data using MENTOR BOM Explorer. If NTOL is not available, write the TOLERANCE into both PTOL and NTOL

Tolerances that are in the ECAD file but not in a recognized keyword, like comp tol, can be mapped by the user to TOLERANCE, or even specifically to PTOL or NTOL.

Attribute keywords automatically recognized are TOLERANCE, TOL, -TOL, TOL-

# *Section 16 - Record Information Line, Number of Pins Field*

This is the number of pins for the component

![](_page_17_Picture_54.jpeg)

The pin count will be the same as the number of pin records

# *Section 17 - Record Information Line, XLOC Field*

![](_page_17_Picture_55.jpeg)

![](_page_18_Picture_47.jpeg)

For Component and Fiducial records, put in the Centroid X location. For Board records, put in the insertion point.

# *Section 18 - Record Information Line, YLOC Field*

![](_page_18_Picture_48.jpeg)

For Component and Fiducial records, put in the Centroid Y location. For Board records, put in the insertion point.

# *Section 19 - Record Information Line, Rotation Field*

![](_page_19_Picture_52.jpeg)

Rotation is relative to pad X and Y. Any rotation, including non-orthogonal rotation, is acceptable. Rotation does not need to adjust the X, Y locations except for the Board rotation which causes the need to have the other X, Y locations to be calculated for actual location.

# *Section 20 - Record Information Line, Side Field*

### **This is the insertion side of the feature**

![](_page_19_Picture_53.jpeg)

![](_page_20_Picture_55.jpeg)

Side can be Top, Bottom, Both, None. This is the insertion side of the feature for Comps, Fiducials, Boards, and Probes. It is the surfaces that have pads for Pins, Vias, and Testpoints.

# *Section 21 - Record Information Line, Height Field*

#### **This is the value of the "COMPHEIGHT" attribute keyword**

![](_page_20_Picture_56.jpeg)

Not normally populated in ECAD or BOM data, but sometimes can be found in ASCII component description files. Users can add this information dynamically with Automated Attribute Assignment.

We first look for "**HAF\_COMPHEIGHT**", then "COMPHEIGHT". If not present, we make this field blank.

Component height values are written as a literal string. We know the units of measure for the board, but we don't know in what units these attribute values are written.

### *Section 22 - Record Information Line, Test Field*

This is the value of the "HAF\_TEST" attribute keyword, TRUE or FALSE

![](_page_21_Picture_59.jpeg)

By default all components come through as TRUE. New attribute **HAF\_TEST** with a value of True or False will show whether to test these devices or not.

All components are included in the exported file, but those with "HAF\_TEST" False will be exported as False in the TEST column.

# *Section 23 - Record Information Line, Pin Number Field*

This is the PINNO field in CAMCAD; is always an integer

![](_page_21_Picture_60.jpeg)

![](_page_22_Picture_54.jpeg)

If not found in the ECAD data, CAMCAD will populate this field automatically.

# *Section 24 - Record Information Line, Pin Name Field*

This field is a name for the inserts of the pins; can be alpha-numeric

![](_page_22_Picture_55.jpeg)

# *Section 25 - Record Information Line, Access Surface Field*

Access Surface – This is the result of MENTOR DFT analysis on the design.

![](_page_23_Picture_51.jpeg)

Access Surface is populated with access results from DFT access analysis using the MENTOR DFT module. If no DFT analysis has been performed, leave this field blank "".

Value can be TOP, BOTTOM, BOTH, NONE

### *Section 26 - Record Information Line, Net Name Field*

![](_page_23_Picture_52.jpeg)

![](_page_24_Picture_53.jpeg)

This field holds the net name for the features. If the feature does not have a Net Name, it will be set to "NC refdes.pin" where the Ref Des is the REFDES field and the pin is the PIN NAME field.

### *Section 27 - Record Information Line, Net Potential Field*

![](_page_24_Picture_54.jpeg)

NET POTENTIALS are "Important" nets to be identified on the board.

For example, there can be multiple ground or power nets, which can be identified more clearly when users leverage the NET POTENTIAL field. The MENTOR application Comp Class allows users to easily identify which NET POTENTIALS need to be matched with net names in the ECAD data.

### A **HAF\_NETPOTENTIAL** attribute will be assigned to the nets that are identified in this manner. This field will otherwise be blank.

## *Section 28 - Record Information Line, Pin Function Field*

![](_page_25_Picture_51.jpeg)

This field is left blank unless the user sets the HAF\_PINFUNCTION attribute

# *Section 29 - Record Information Line, Pin Direction Field*

![](_page_25_Picture_52.jpeg)

![](_page_26_Picture_52.jpeg)

This field is left blank unless the user sets the HAF\_PINDIRECTION attribute

## *Section 30 - Record Information Line, Pin XLOC (Access X) Field*

![](_page_26_Picture_53.jpeg)

This is the Pin X insertion point (usually the center of the pin). If MENTOR CAMCAD Access Analysis and/or pin offset functions have been performed, this modified X location access point is exported.

# *Section 31 - Record Information Line, Pin YLOC (Access Y) Field*

![](_page_26_Picture_54.jpeg)

![](_page_27_Picture_49.jpeg)

This is the Pin Y insertion point (usually the center of the pin). If CAMCAD Access Analysis and/or pin offset functions have been performed, this modified Y location access point is exported.

# *Section 32 - Record Information Line, X Size Field*

![](_page_27_Picture_50.jpeg)

This holds the X size of the pad. For a complex pad shape calculate the extents of the graphics of the pad

For symmetrical pads list specific X, Y sizes; i.e. Round X size =.025 Y size =.025

For components, the X Size of the DFT Outline is used.

# *Section 33 - Record Information Line, Y Size Field*

![](_page_28_Picture_56.jpeg)

This holds the Y size of the pad. For a complex pad shape calculate the extents of the graphics of the pad

For symmetrical pads list specific X, Y sizes; i.e. Round X size =.025 Y size =.025

For components, the Y Size of the DFT Outline is used.

# *Section 34 - Record Information Line, Pad Shape Field*

This is the aperture shape for the accessible pads

![](_page_28_Picture_57.jpeg)

![](_page_29_Picture_47.jpeg)

Exported pad shapes will be one of the following: ROUND, SQUEARE, RECTANGLE, OBLONG, COMPLEX. If pad stack is accessible from both surfaces and pad shapes are different for each surface, export the pad on PAD TOP.

# *Section 35 - Record Information Line, Technology Field*

This is the pad stack technology for the feature

![](_page_29_Picture_48.jpeg)

This is derived by looking at the pad stack and determining if pads exist on top, bottom, or both.

The exported syntax will be one of the following: SMD, THRU, BLIND, BURIED

*Section 36 - Record Information Line, Drill Size Field* 

This is the drill size for any drill hole included in a pad stack

![](_page_30_Picture_60.jpeg)

# *Section 37 - Record Information Line, Comment Field*

This is an extra field populated from the value of HAF\_COMMENT

![](_page_30_Picture_61.jpeg)

![](_page_31_Picture_41.jpeg)

This is an extra field for all records. This field can be set by the user to contain any additional information needed. The value of HAF\_COMMENT is placed in this field when attached to the different Feature Types.

Alignments points are marked by placing TopAlign1, TopAlign2, BottomAlign1 and BottomAlign2 in the comment filed of the feature used for the alignment point. The PinX and PinY fields of the feature are used for the Alignment Point positions.